$<<$ C++ Builder 5

<<C++ Builder 5 4:COM CORBA Internet ( )>>

, tushu007.com

- 13 ISBN 9787115090102
- 10 ISBN 7115090106
	- 出版时间:2000年12月

 $(2000 \t12 \t1)$ 

字数:611

PDF

http://www.tushu007.com

, tushu007.com

## $<<$ C++ Builder 5

本书全面深入地介绍了COM与Interface、ActiveX框架、类型库、COM客户与COM服务器、ActiveX控 OLE Automation Active Server Page MTS COM CORBA WinSock Internet Internet Web MIDAS Web

C<sub>++</sub> Builder 5

COM ActiveX CORBA MIDAS

 $\rm C$  builder 5

## $<<$ C++ Builder 5

 $COM$  Interface1.1 COM  $1.2$  1.3 GUID CLSID IID1.4 1.5 1.6 1.7 IUnknown 1.8 1.9 ActiveX 2.1 ActiveX 2.2 TInterfacedObject2.3 TComObject2.4 TTypedComObject2.5 TAutoObject2.6 TAutoIntfObject2.7 TActiveXControl2.8 TComServerObject2.9 TComServer2.10 TActiveForm2.11 TPropertyPage2.12 TComObjectFactory2.13 TTypedComObjectFactory2.14 TActiveXPropertyPageFactory2.15 TAutoObjectFactory2.16 TActiveXControlFactory2.17 TActiveFormFactory 3.1 3.2 "Type Library" and 3.3 "Type Library" 3.4 3.5 "Type Library" 3.4 (3.5 %)  $36$  3.7  $38$  3.9  $310$ COM COM 4.1 COM 4.2 COM 4.3 COM 44 TOleContainer COM 45 In-Process COM 4.6 Out-of-Process COM 4.7 ActiveX 5.1 ActiveX 控件5.2 向导创建了哪些文件5.3 编辑类型库5.4 数据捆绑5.5 创建特性页5.6 注册和安装ActiveX控件5.7 使 ActiveX 5.8 ActiveForm5.9 Web ActiveX5.10 ActiveX ActiveForm OLE Automation6.1 Automation 6.2 Automation 6.3 Automation 6.4 http://edu.comation Active Server Page 7.1 Active Server 7.2 Active Server 7.3 Active Server 7.4 Active Server 7.5 Active Server Automation MTS COM 8.1 8.2 8.3 查8.4 创建事务对象的一般步骤8.5 向导生成了哪些文件8.6 设置事务属性8.7 建立事务环境8.8 安装事务 CORBA9.1 CORBA CORBA conservation of the Skeleton Smart Agent9.3 CORBA 9.4 CORBA 9.5 9.6 9.6 CORBA Server 9.7 IDL Stub Skeleton9.8 CORBA Object Implementation 9.9 CORBA 9.10 9.11  $CORBA$  9.12 9.13 9.14 CORBA 9.15 Stub9.16 DII9.17 CORBA 9.18 CORBA 9.19 Smart Agent9.20 CORBA WinSock10.1 Socket 10.2 Socket10.3 Socket10.4  $10.5$  10.6  $10.6$   $10.7$  TCustomWinSocket10.8 TClientWinSocket10.9 TServerWinSocket10.10 TServerClientWinSocket10.11 TWinSocketStream10.12 一个网 上交谈(Chat)程序第十一章 连接Internet11.1 安装TCP/IP协议11.2 用PING命令检测Internet连接11.3 通 RAS 11.4 Win9x RNAAPP.EXE Internet 12.1 TPowersock12.2 FTP12.3 UDP12.4 HTTP12.5 SMTP12.6 POP12.7 NNTP Web 13.1 WWW 13.2 Web 13.3 Web 13.3 Web 13.4 HTML 13.5 HTML 13.6 Web 13.7 Web 13.8 Web 13.9HTTP 13.10HTTP 13.11 Cookie13.12 重定向到另一个Web站点13.13 与客户交互13.14 网页生成器13.15 基于Web的数据库应用程 13.16 TDataSetTableProducer13.17 TQueryTableProducer13.18 13.19 13.20  $Web$  13.21  $Web$  13.22  $Web$ MIDAS Web  $14.1$  ActiveX ActiveForm  $14.2$  MIDAS Server for InternetExpress14.3 MIDAS Web 14.4 JavaScript 14.5 MIDAS Server14.6  $XML$  Broker 14.7 MIDAS 14.8 Web 14.9 Web 14.10 HTML

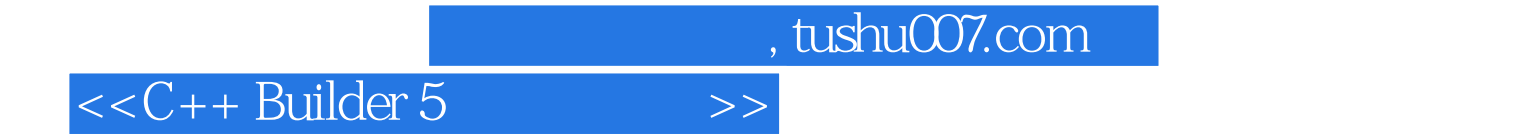

本站所提供下载的PDF图书仅提供预览和简介,请支持正版图书。

更多资源请访问:http://www.tushu007.com